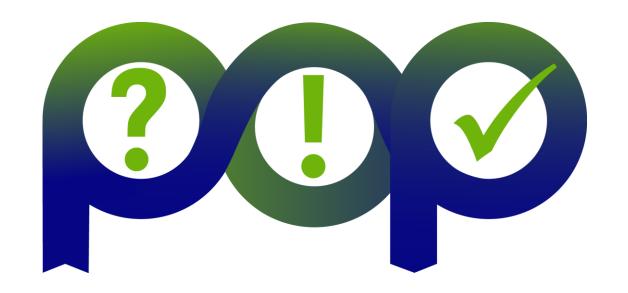

# Performance Analysis: An Introduction to the Tools and Methodology used in the POP CoE

Jon Gibson and Wadud Miah, NAG

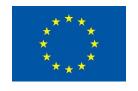

#### Timetable

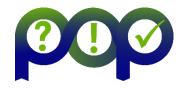

- Introduction to Performance Analysis and the POP CoE Methodology
- Performance Analysis Tools for Parallel Codes
  - Scalasca
  - The BSC Tools: Extrae and Paraver
- Coffee Break (3.00 3.30pm)
- Parallel I/O Profiling and the Darshan Profiling Tool
- Hands-on Session with the Profiling Tools

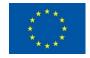

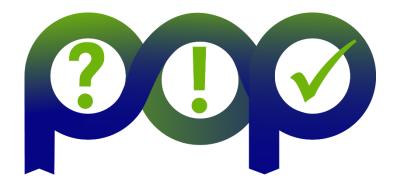

# Introduction to Performance Analysis and the POP CoE Methodology

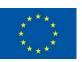

#### Contents

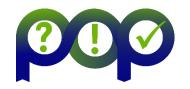

- The POP Service
- Code Performance
- Profiling and Optimisation
- Real Examples of Code Improvements
- The POP Metrics

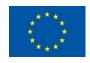

#### The POP Service

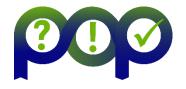

- Performance Optimisation and Productivity
- A Centre of Excellence
  - Collaborative European project funded by Horizon 2020 programme
  - Runs October 2015 March 2018
- Providing Free Services within Europe
  - Precise understanding of parallel application and system behaviour
  - Across application areas, platforms and scales
  - Suggestions/support on how to rewrite code in the most productive way
  - For academic and industrial codes and users

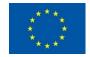

#### The POP Team

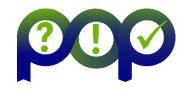

- Participating institutions:
  - Barcelona Supercomputing Center, Spain (coordinator)
  - HLRS, Germany
  - Jülich Supercomputing Center, Germany
  - NAG, UK
  - RWTH Aachen, IT Center, Germany
  - TERATEC, France
- A team with:
  - Expertise in performance analysis and optimisation
  - Expertise in parallel programming models and practices
  - A research and development background and a proven commitment to real academic and industrial use cases

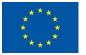

#### What does POP do?

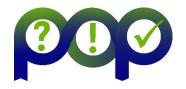

? Performance Audit

- ⇒ Report
- Identify performance issues of customer code
- Small effort (< 1 month)</li>
- ! Performance Plan

- ⇒ Report
- Follow-up on the audit service
- Identifies the root causes of issues and qualifies/quantifies fixes
- Longer effort (1-3 months)
- ✓ Proof-of-Concept

- ⇒ Software Demonstrator
- Experiments and mock-up tests for customer codes
- Kernel extraction, parallelisation, mini-apps, ...
- 6 months effort

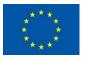

### Who are POP targeting?

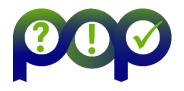

- Code Developers
  - Assessment of detailed behaviour of code
  - Suggestion of most productive directions to refactor code
- Users & Infrastructure Operators
  - Assessment of achieved performance in production conditions
  - Possible improvements from modifying environment setup
  - Evidence to interact with code provider
  - Training of support staff
- Vendors
  - Benchmarking, customer support and system design

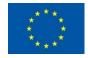

# Why improve performance?

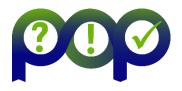

- Time is money especially on supercomputers
- To run bigger and/or more complex simulations
- To remain competitive with similar codes

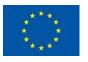

#### **Understanding Performance is Hard**

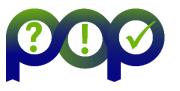

- Scientific Codes
  - Often large codes developed by many people
  - Development driven by functionality rather than performance
  - Difficult to get an overview of the code's behaviour
- HPC machines
  - Complex architectures
    - Many nodes, each consisting of a number of multicore processors
    - An interconnect and a filesystem
    - Vector operations
    - Deep memory hierarchies with a number of levels of cache
  - Not easy to program efficiently

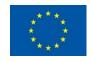

#### Where do we start?

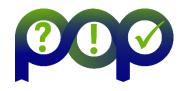

- Are there any easy wins?
  - Are we using the best performing compiler for our code?
  - With the best choice of compiler flags?
  - And the best performing MPI library?
- We need to be very selective before spending time optimising code
  - "Premature optimization is the root of all evil." Donald Knuth
  - Optimising code is often time-consuming
  - Optimised code is often more difficult to read/understand (hence debug/maintain)
  - Optimising a routine that only takes 2% of the execution time is going to have very little impact on the overall performance
- We therefore need a way to understand the behaviour of a code in order to guide the optimisation process

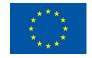

## Profiling and Performance Analysis

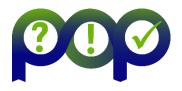

- *Profiling* refers to the monitoring of a code's behaviour as it executes
- There are a number of profiling tools available, which by helping to answer a number of key questions, allow us to optimise effectively
  - What are the most time-consuming routines?
  - What are the most time-consuming lines in those routines?
  - Is it easy to optimise or is the efficiency already high?
  - What needs to be optimised, i.e. what is the bottleneck?
    - Cache efficiency, vectorisation, etc
  - For a parallel code, is it load-balanced?
    - Essential if the code is to scale
  - How many MPI messages are there and what size are they?

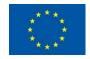

### Some Profiling Tools

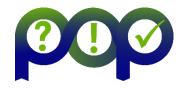

- Gprof GNU Profiler
- PAPI Performance Application Programming Interface
- TAU Tuning and Analysis Utilities
- Scalasca
- Extrae and Paraver
- Darshan
- Allinea MAP
- HPCToolkit
- OpenSpeedShop
- Vampirtrace and Vampir
- ...and many others.

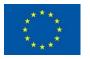

### The Profiling-Optimisation Cycle

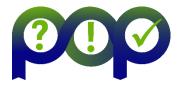

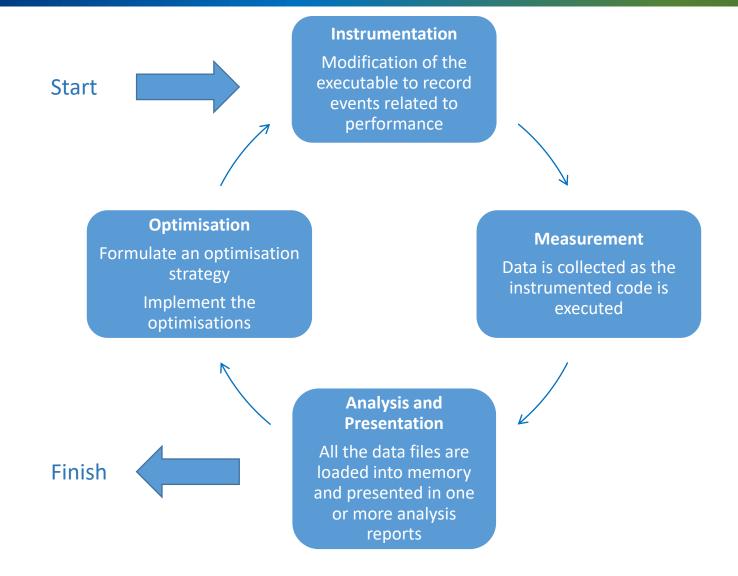

#### The Details of the Run

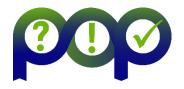

#### The Input Data

- Profiling results, and therefore possible bottlenecks, are likely to change with different input files.
- Ideally, therefore, we want to profile a typical production run rather than a trivial test case.

#### The Number of Cores

- Profiling results are likely to change when the job is run on different numbers of cores.
- When a code does not scale well, profiling it on different numbers of cores will help identify the cause of the poor scaling.
- Ideally, profile on the number of cores you aim to scale up to.

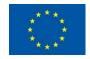

### k-Wave – Brno Uni. of Technology

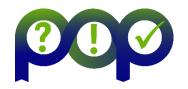

- Toolbox for time domain acoustic and ultrasound simulations in complex and tissue-realistic media
- C++ code parallelised with Hybrid MPI and OpenMP (+ CUDA)
- Profiling showed that
  - 3D domain decomposition suffered from major load imbalance: www.k-wave.org exterior MPI processes with fewer grid cells took much longer than interior
  - OpenMP-parallelised FFTs were much less efficient for grid sizes of exterior, requiring many more small and poorly-balanced parallel loops
- Using a periodic domain with identical halo zones for each MPI rank reduced overall runtime by a factor of 2

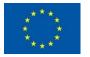

#### k-Wave – Brno Uni. of Technology

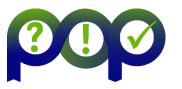

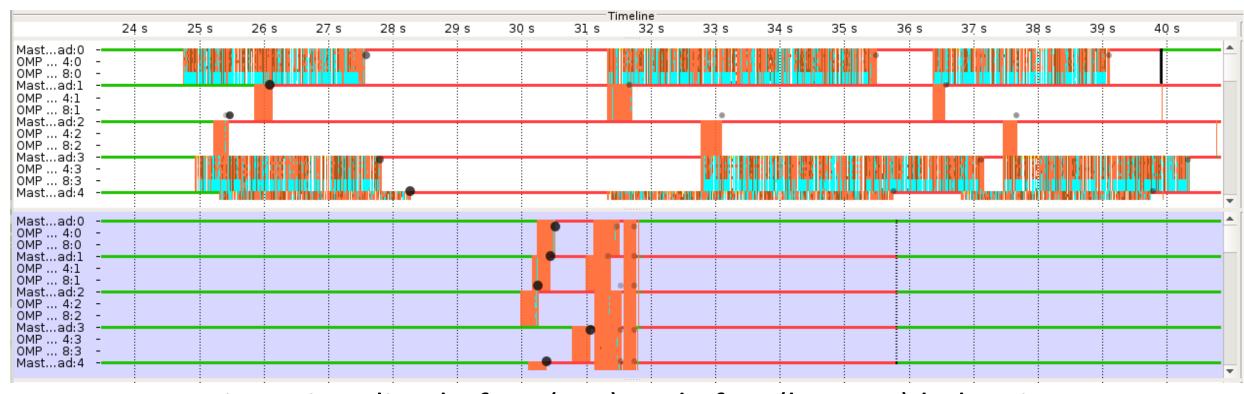

- Comparison time-line before (top) and after (bottom) balancing, showing exterior MPI ranks (0,3) and interior MPI ranks (1,2)
  - MPI synchronization in red; OpenMP synchronization in cyan

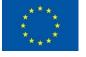

# EPW – University of Oxford

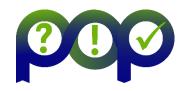

- Electron-Phonon Wannier (EPW) materials science DFT code;
   part of the Quantum ESPRESSO suite
- Fortran code parallelised with MPI
- Profiling showed
  - Poor load balance
  - Large variations in runtime, likely caused by I/O
  - Final stage spends a great deal of time writing output to disk

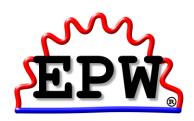

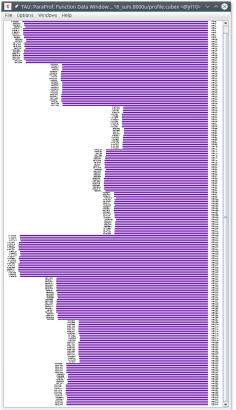

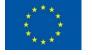

## EPW – University of Oxford

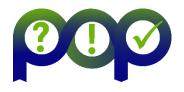

- Original code had all MPI processes writing result to disk at the end
- This was modified this so that only one rank wrote the output
- On 480 MPI processes, time taken to write results fell from over 7 hours to just 56 seconds: a 450-fold speed-up!

 Combined with other improvements, this enabled simulations to scale to a previously impractical 1920 MPI processes

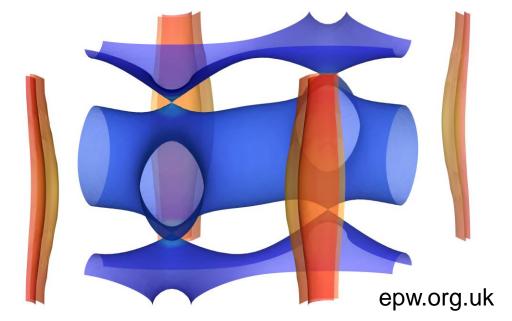

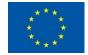

# sphFluids – Stuttgart Media University

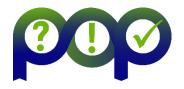

- Smoothed particle hydrodynamics code
  - C++ with OpenMP
- Profiling identified several issues
  - Definitions of variables in inner loops
  - Unnecessary operations caused by indirection in code design
  - Frequently-used non-inlined functions
  - High cache misses, which could be reduced by reordering the processing of particles
- The developers decided to completely rewrite the code based on their new knowledge, leading to an overall performance improvement of 5x - 6x

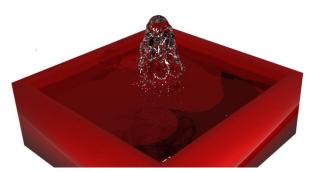

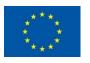

#### GraGLeS2D - RWTH Aachen

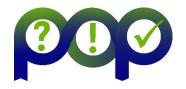

- Simulation of microstructure evolution in polycrystalline materials
- After profiling, the following optimisations were implemented
  - Memory allocation library optimised for multi-threading
  - Reordering the work distribution to threads

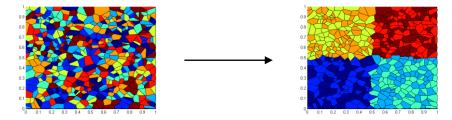

- Algorithmic optimisation in the convolution calculation
- Code restructuring to enable vectorisation
- An improvement of over 10x was demonstrated for the region concerned, with an overall application speed-up of 2.5x

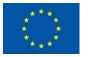

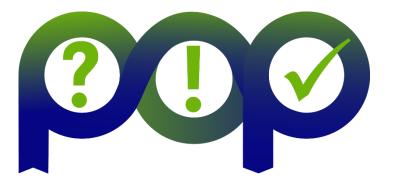

# Efficiency Metrics in a POP Performance Audit

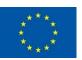

#### Efficiencies

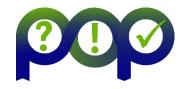

The following metrics are used in a POP performance audit.

- Global Efficiency (GE)
  - Parallel Efficiency (PE)
    - Load Balance Efficiency (LB)
    - Communication Efficiency (CommE)
      - Serialization Efficiency (SerE)
      - Transfer Efficiency (TE)
  - Computation Efficiency (CompE)
    - IPC Scaling
    - Instruction Scaling

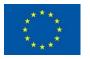

# Global Efficiency (GE)

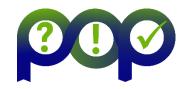

 The Global Efficiency describes how well the parallelization of your application is working.

 The Global Efficiency can be split into Parallel Efficiency and Computation Efficiency.

GE = PE \* CompE

- Global Efficiency (GE)
  - Parallel Efficiency (PE)
    - Load Balance Efficiency (LB)
    - Communication Efficiency (CommE)
      - Serialization Efficiency (SerE)
      - Transfer Efficiency (TE)
  - Computation Efficiency (CompE)
    - IPC Scaling
    - Instruction Scaling

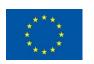

# Parallel Efficiency (PE)

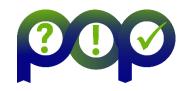

• The **Parallel Efficiency** describes how well the execution of the code in parallel is working.

• The **Parallel Efficiency** can be split into Load Balance Efficiency and Communication Efficiency.

PE = LB \* CommE

- Global Efficiency (GE)
  - Parallel Efficiency (PE)
    - Load Balance Efficiency (LB)
    - Communication Efficiency (CommE)
      - Serialization Efficiency (SerE)
      - Transfer Efficiency (TE)
  - Computation Efficiency (CompE)
    - IPC Scaling
    - Instruction Scaling

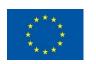

### Load Balance Efficiency (LB)

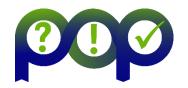

• The **Load Balance Efficiency** reflects how well the distribution of work to processes of threads is done in the application.

• The Load Balance Efficiency is the ratio between the average time of a process spend in computation and the maximum time a process spends in computation.

- Global Efficiency (GE)
  - Parallel Efficiency (PE)
    - Load Balance Efficiency (LB)
    - Communication Efficiency (CommE)
      - Serialization Efficiency (SerE)
      - Transfer Efficiency (TE)
  - Computation Efficiency (CompE)
    - IPC Scaling
    - Instruction Scaling

$$LB = \frac{avg(tcomp)}{\max(tcomp)}$$

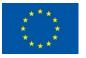

#### Load Balance Efficiency (LB)

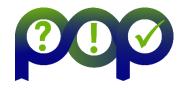

• The **Load Balance Efficiency** reflects how well the distribution of work to processes of threads is done in the application.

$$LB = \frac{avg(tcomp)}{\max(tcomp)}$$

- Global Efficiency (GE)
  - Parallel Efficiency (PE)
    - Load Balance Efficiency (LB)
    - Communication Efficiency (CommE)
      - Serialization Efficiency (SerE)
      - Transfer Efficiency (TE)
  - Computation Efficiency (CompE)
    - IPC Scaling
    - Instruction Scaling

Example 1: good load balance (LB = 100%)

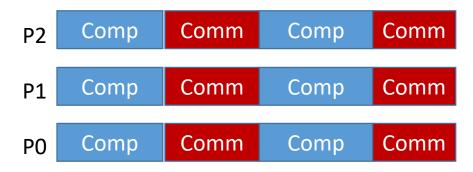

Example 2: bad load balance (LB = 77%)

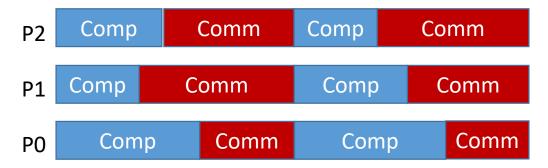

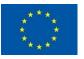

# Communication Efficiency (CommE)

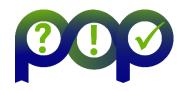

• The **Communication Efficiency** reflects the loss of efficiency by communication.

- The Communication Efficiency can be computed as
  - $\max_{processes}(\frac{computation\ time}{total\ runtime})$

- Global Efficiency (GE)
  - Parallel Efficiency (PE)
    - Load Balance Efficiency (LB)
    - Communication Efficiency (CommE)
      - Serialization Efficiency (SerE)
      - Transfer Efficiency (TE)
  - Computation Efficiency (CompE)
    - IPC Scaling
    - Instruction Scaling

| Example |  |
|---------|--|
|         |  |

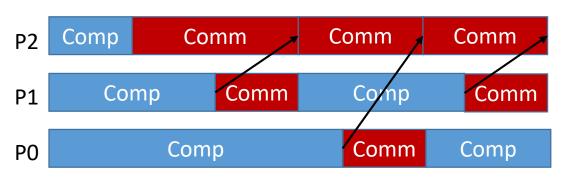

| Compute | Communication | Efficiency                  |
|---------|---------------|-----------------------------|
| 1 sec.  | 5 sec.        | 1/6                         |
| 4 sec.  | 2 sec.        | 4/6                         |
| 5 sec.  | 1 sec.        | <sup>5</sup> / <sub>6</sub> |

CommE = 
$$\frac{5}{6}$$
 = 83%

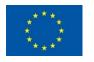

# Communication Efficiency (CommE)

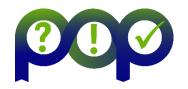

• The **Communication Efficiency** reflects the loss of efficiency by communication.

• The **Communication Efficiency** can be split further into Serialization Efficiency and Transfer Efficiency.

- Global Efficiency (GE)
  - Parallel Efficiency (PE)
    - Load Balance Efficiency (LB)
    - Communication Efficiency (CommE)
      - Serialization Efficiency (SerE)
      - Transfer Efficiency (TE)
  - Computation Efficiency (CompE)
    - IPC Scaling
    - Instruction Scaling

CommE = SerE \* TE

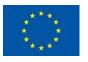

# Serialization Efficiency (SerE)

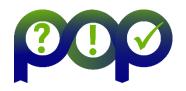

- The Serialization Efficiency describes loss of efficiency due to dependencies between processes.
- Dependencies can be observed as waiting time in MPI calls where no data is transferred, because one required process did not arrive at the communication call yet.
- On an ideal network with instantaneous data transfer these inefficiencies are still present, as no real data transfer happens.

- Global Efficiency (GE)
  - Parallel Efficiency (PE)
    - Load Balance Efficiency (LB)
    - Communication Efficiency (CommE)
      - Serialization Efficiency (SerE)
      - Transfer Efficiency (TE)
  - Computation Efficiency (CompE)
    - IPC Scaling
    - Instruction Scaling

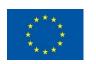

## Serialization Efficiency (SerE)

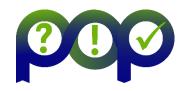

- On an ideal network with instantaneous data transfer these inefficiencies are still present, as no real data transfer happens.
- Serialization Efficiency is computed as

max (
total runtime on ideal network processes total runtime on ideal network

- Global Efficiency (GE)
  - Parallel Efficiency (PE)
    - Load Balance Efficiency (LB)
    - Communication Efficiency (CommE)
      - Serialization Efficiency (SerE)
      - Transfer Efficiency (TE)
  - Computation Efficiency (CompE)
    - IPC Scaling
    - Instruction Scaling

#### Execution on a real network

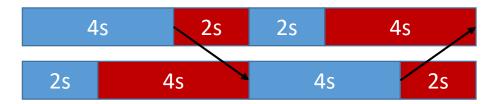

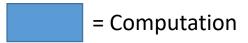

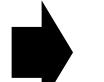

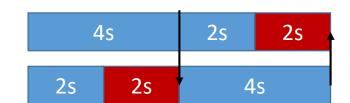

Simulation on an ideal network

$$TE = \frac{8}{12} = 75\%$$

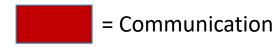

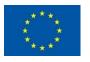

# Transfer Efficiency (TE)

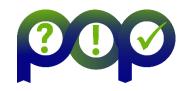

• The **Transfer Efficiency** describes loss of efficiency due to actual data transfer.

The Transfer Efficiency can be computed as

$$\mathsf{TE} = \frac{total\ runtime\ on\ ideal\ network}{total\ measured\ runtime}$$

Execution on a real network

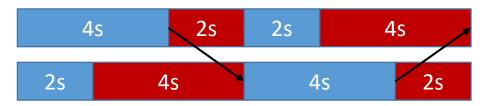

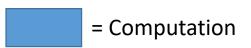

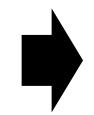

- Global Efficiency (GE)
  - Parallel Efficiency (PE)
    - Load Balance Efficiency (LB)
    - Communication Efficiency (CommE)
      - Serialization Efficiency (SerE)
      - Transfer Efficiency (TE)
  - Computation Efficiency (CompE)
    - IPC Scaling
    - Instruction Scaling

#### Simulation on an ideal network

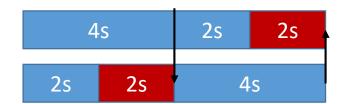

$$TE = \frac{8}{12} = 75\%$$

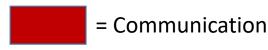

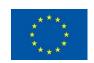

## Computation Efficiency (CompE)

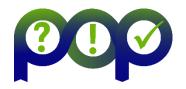

- The **Computation Efficiency** describes how well the computational load of an application scales with the number of processes.
- The **Computation Efficiency** is computed by comparing the total time spend in computation for a different number of threads/processes.
- For a linearly-scaling application the total time spend in computation is constant and thus the Computation efficiency is one.

- Global Efficiency (GE)
  - Parallel Efficiency (PE)
    - Load Balance Efficiency (LB)
    - Communication Efficiency (CommE)
      - Serialization Efficiency (SerE)
      - Transfer Efficiency (TE)
  - Computation Efficiency (CompE)
    - IPC Scaling
    - Instruction Scaling

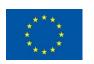

## IPC Scaling / Instruction Scaling

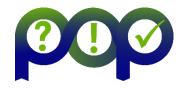

- A low computation efficiency can have two reasons:
  - With more processes more instructions are executed, e.g. some extra computation for the domain decomposition is needed.
    - **Instruction Scaling** compares the total number of instructions executed for a different number of threads/processes.
  - 2. The same number of instructions is computed but the computation takes more time, this can happen e.g. due to shared recourses like memory channels.
    - **IPC Scaling** compares how many instructions per cycle are executed for a different number of threads/processes.

- Global Efficiency (GE)
  - Parallel Efficiency (PE)
    - Load Balance Efficiency (LB)
    - Communication Efficiency (CommE)
      - Serialization Efficiency (SerE)
      - Transfer Efficiency (TE)
  - Computation Efficiency (CompE)
    - IPC Scaling
    - Instruction Scaling

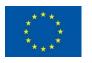

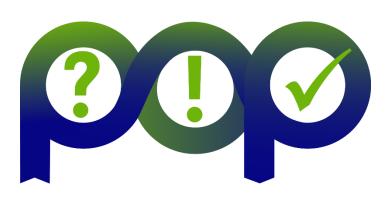

#### **Performance Optimisation and Productivity**

A Centre of Excellence in Computing Applications

#### **Contact:**

https://www.pop-coe.eu mailto:pop@bsc.es

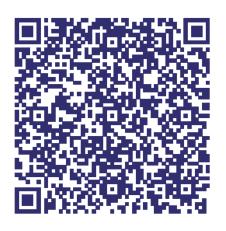

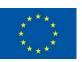